# <span id="page-0-0"></span>**Das** biblatex-jura2 **Paket v0.4, August 2020**

biblatex-jura2(a)gmx.net

# **Inhaltsverzeichnis**

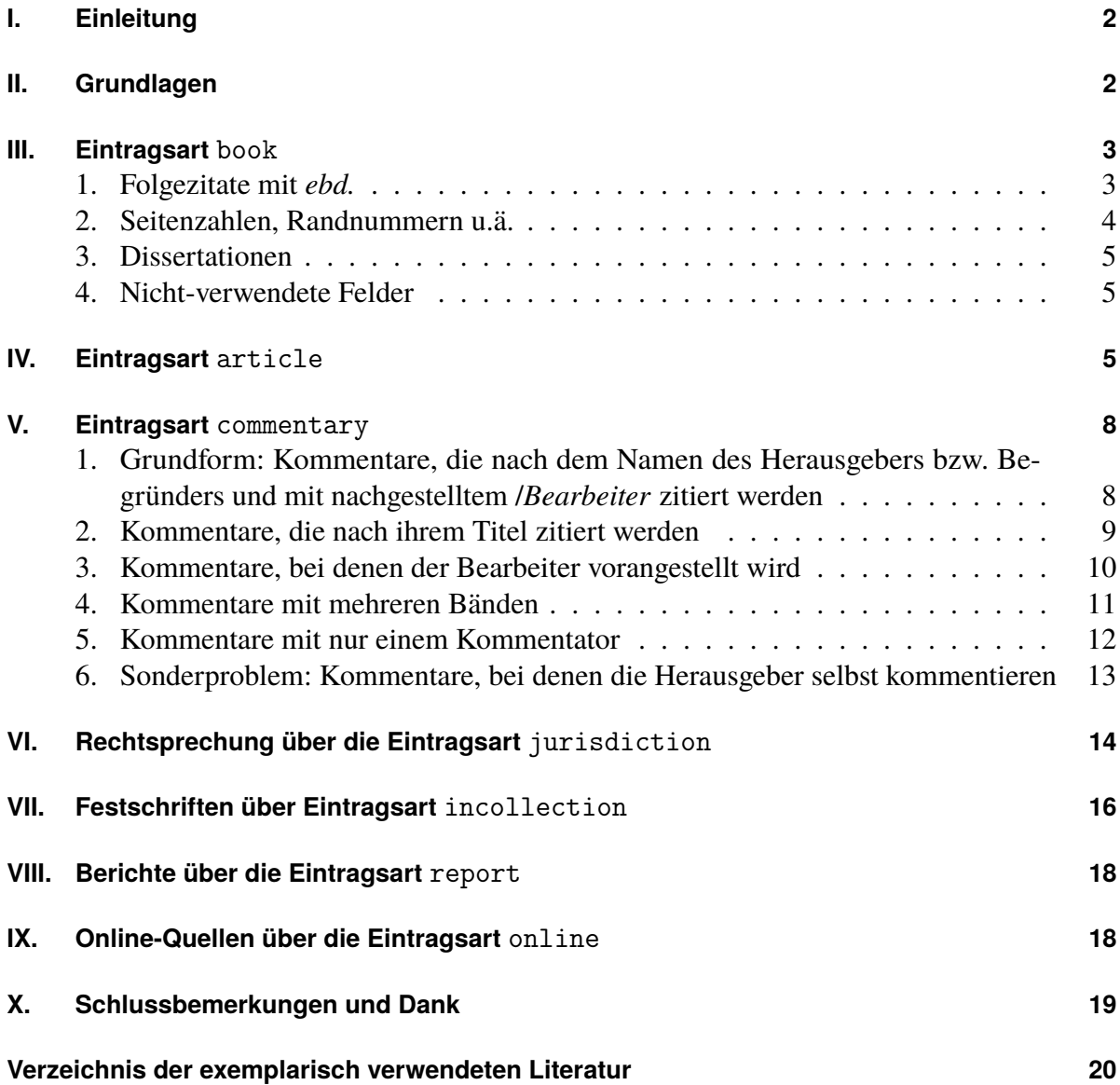

## <span id="page-1-0"></span>**I. Einleitung**

Zur Zeit gibt es keinen biblatex Zitierstil, der für deutsche Juristen ohne größeren Anpassungsaufwand verwendbar ist. Der Stil biblatex-juradiss ist nicht mit dem aktuellen biblatex kompatibel. Es gibt zwar eine akutuelle Anpassung von Herbert Voß, $<sup>1</sup>$  $<sup>1</sup>$  $<sup>1</sup>$  die aber aber wohl nicht</sup> weiter gepflegt wird.<sup>[2](#page-1-3)</sup> Das Paket biblatex-dw<sup>[3](#page-1-4)</sup> ist auf die Bedürfnisse der Geisteswissenschaftler zugeschnitten und nicht ohne weiteres für Juristen verwendbar.

Das ist Schade, weil die Vorteile von biblatex gerade für juristische Haus- oder Doktorarbeiten auf der Hand liegen:

- 1. Trennung von Inhalt und Form: Während des Schreibens kann man sich voll auf den Inhalt konzentrieren. Die Formatierung der Fußnoten und die Erstellung des Literaturverzeichnisses übernimmt biblatex.
- 2. Einheitlichkeit: Alle Zitate und alle Eintragungen im Literaturverzeichnis haben das gleiche Format. Änderungen im Zitierstil wirken sich automatisch auf alle Zitate der betreffenden Eintragsart aus.
- 3. Effizienz: .bib-Dateien lassen sich mit Programmen wie jabref<sup>[4](#page-1-5)</sup> relativ einfach erstellen. Das Literaturverzeichnis selbst muss nicht bei jeder Überarbeitung angepasst oder neu erstellt werden. Alle zitierten Werke werden dort automatische aufgenommen. Und falls man bei einer neuen Auflage eines Werkes prüfen möchte, wo es überall zitiert wird, kann man sich das mit der Option backref = true leicht anzeigen lassen.

Diese Vorteile will das biblatex-jura2-Projekt nutzbar machen, indem es stellt einen Zitierstil für Juristen zur Verfügung, der für mindestens 80 % der juristischen Standardzitate eine Lösung bietet (80/20 Ansatz). Derzeit werden die Eintragsarten book, article, commentary, jurisdiction (für Rechtsprechung), incollection (für Festschriften) sowie report und online unterstützt.

Vorab muss ich noch sagen, dass ich selbst kein LATEX- und erst Recht kein biblatex-Spezialist bin. Das Wenige was ich weiß habe ich mir im Rahmen meiner Arbeit und durch Internet-Recherchen, vor allem auf <https://tex.stackexchange.com/> angeeignet. Ich hoffe jedoch, dass der eine oder andere von diesem Paket profitieren kann.

## <span id="page-1-1"></span>**II. Grundlagen**

Ich setzte voraus, dass der Benutzer mit den Grundlagen von L<sup>AT</sup>EX und biblatex vertraut ist. Falls das nicht der Fall sein sollte, fand ich für den Einstieg in biblatex den Artikel *Literaturverwaltung für LATEX-Neulinge*[5](#page-1-6) der TU-München sehr gut.

<span id="page-1-2"></span><sup>1</sup> <https://comedy.dante.de/~herbert/Bibliography/juradiss/>

<span id="page-1-4"></span><span id="page-1-3"></span><sup>2</sup> <https://golatex.de/jurabib-t19397.html>

<sup>3</sup> <https://ctan.org/pkg/biblatex-dw>

<span id="page-1-5"></span><sup>4</sup> <https://www.jabref.org/>

<span id="page-1-6"></span><sup>5</sup> <https://mediatum.ub.tum.de/doc/1315979/1315979.pdf>

Der biblatex-jura2 Stil setzt auf biblatex $^6$  $^6$  und dem Stil biblatex-ext $^7$  $^7$  auf. Die Dokumentation dieser beiden Pakete bildet auch die Grundlage für die von mir vorgenommenen Anpassungen.

## <span id="page-2-0"></span>**III. Eintragsart** book

Die Eintragsart book war am einfachsten umzusetzen. Das verwendete Zitierschema ext-authortitle-ibid kann diesen Eintragstyp ohne größere Veränderungen darstellen.

So ergibt zum Beispiel der folgende Eintrag in die .bib Datei

```
@BOOK{larenz:methoden,
  author = \{Larenz, Karl and Canaris, Claus-Wilhelm\},\title = {Methodenlehre der Rechtswissenschaft},
  edition = {3},
 year = {2013},
  isbn = {978-3-662-08709-1},
 publisher = {Springer-Verlag},
 address = {Berlin Heidelberg New York},
  shorttitle = {Methodenlebre},
}
```
zusammen mit dem Zitierbefehl

\footcite[33]{larenz:methoden}

die folgende Fußnote.<sup>[8](#page-2-4)</sup> Im Literaturverzeichnis wird der Eintrag wie folgt ausgegeben:

## **Literatur**

<span id="page-2-7"></span>*Larenz*, *Karl*/*Canaris*, *Claus-Wilhelm*: Methodenlehre der Rechtswissenschaft. 3. Aufl., Berlin Heidelberg New York 2013.

#### <span id="page-2-1"></span>**1. Folgezitate mit** *ebd.*

Weil der Stil ...-ibid gewählt wurde, führt jede weitere Zitierung mit

\footcite{larenz:methoden}

(die sich auf derselben (Doppel-)Seite befindet) zu der Fußnote[9](#page-2-5) und eine weitere Ziterung mit

\footcite[34]{larenz:methoden}

zu dieser Fußnote.[10](#page-2-6)

<span id="page-2-6"></span>10 *[Ebd.](#page-2-7)*, S. 34.

<span id="page-2-2"></span><sup>6</sup> <https://ctan.org/pkg/biblatex>

<span id="page-2-3"></span><sup>7</sup> <https://ctan.org/pkg/biblatex-ext>

<span id="page-2-4"></span><sup>8</sup> *Larenz*/*Canaris*, [Methodenlehre,](#page-2-7) S. 33.

<span id="page-2-5"></span><sup>9</sup> *[Ebd.](#page-2-7)*

## <span id="page-3-0"></span>**2. Seitenzahlen, Randnummern u.ä.**

Bei Büchern, die nach Seiten zitiert werden, muss das 'S. ' für Seite nicht mit angegeben werden. Es wird automatisch hinzugefügt. Bücher, die anders zitiert werden, z. B.

```
@BOOK{maurer:allgverwr,
  author = {Maurer, Hartmut and Waldhoff, Christian},
 title = {Allgemeines Verwaltungsrecht},
 edition = {19},
 year = {2017},
 address = {München},shorttitle = {AllgVerwR},
}
```
werden mit dem Befehl

```
\footcite[§~7 Rn.~7]{maurer:allgverwr}
```
wie folgt zitiert.<sup>[11](#page-3-1)</sup> Das Buch

@BOOK{medicus:br,

```
author = {Medicus, Dieter and Petersen, Jens},title = {B \text{ürgerliches Recht}},
 titleaddon = {Eine nach Anspruchsgrundlagen geordnete Darstellung zur
  \rightarrow Examensvorbereitung},
  edition = {27},
 year = {2019},
  address = {München},publisher = {Valen},
}
```
wird dann mit dem Befehl

\footcite[Rn.~204]{medicus:br}

nur mit Randnummer zitiert.[12](#page-3-2) Das Literaturverzeichnis für die vorstehenden Bücher sieht dann wie folgt aus:

## **Literaturverzeichnis (nur** book**)**

- *Larenz*, *Karl*/*Canaris*, *Claus-Wilhelm*: Methodenlehre der Rechtswissenschaft. 3. Aufl., Berlin Heidelberg New York 2013.
- <span id="page-3-3"></span>*Maurer*, *Hartmut*/*Waldhoff*, *Christian*: Allgemeines Verwaltungsrecht. 19. Aufl., München 2017.
- <span id="page-3-4"></span>*Medicus*, *Dieter*/*Petersen*, *Jens*: Bürgerliches Recht. Eine nach Anspruchsgrundlagen geordnete Darstellung zur Examensvorbereitung. 27. Aufl., München 2019.

<span id="page-3-1"></span><sup>11</sup> *Maurer*/*Waldhoff*, [AllgVerwR,](#page-3-3) § 7 Rn. 7.

<span id="page-3-2"></span><sup>12</sup> *Medicus*/*Petersen*, [Bürgerliches Recht,](#page-3-4) Rn. 204.

## <span id="page-4-0"></span>**3. Dissertationen**

Juristische Dissertationen lassen sich am einfachsten über die Eintragsart book erfassen. So ergibt zum Beispiel der Eintrag für die mit LATEX geschiebene Dissertation

```
@BOOK{coupette,
```

```
author = \{Coupette, Corinna\},
  title = \{Juristische Networkforschung\},\year = {2019},
  address = {Tübingen},publisher = {Mont Sketch},
 doi = {10.1628}/978 - 3 - 16 - 157012 - 4},
  addendum = \{(zug1. \text{Diss. Bucerius Law School } 2018)\}.}
```
mit dem entsprechenden footcite-Befehl die folgende Fußnote.[13](#page-4-3) Im Literaturverzeichnis wird die Dissertation so ausgegeben:

#### **Literaturverzeichnis (nur Dissertationen)**

<span id="page-4-4"></span>*Coupette, Corinna*: Juristische Netzwerkforschung. Tübingen 2019. poi: [10.1628/978-3-16-](https://doi.org/10.1628/978-3-16-157012-4) [157012-4](https://doi.org/10.1628/978-3-16-157012-4) (zugl. Diss. Bucerius Law School 2018).

## <span id="page-4-1"></span>**4. Nicht-verwendete Felder**

Dabei werden weder der Verlag (publisher) noch die ISBN im Literaturverzeichnis ausgegeben. Hierfür sorgen die Befehle

```
\AtEveryCitekey{\clearlist{publisher}}
\AtEveryBibitem{\clearlist{publisher}}
```
in den Stil-Dateien jura2.cbx (für die Zitate) und jura2.bbx (für das Literaturverzeichnis) sowie der Befehl isbn = false in den biblatex-Optionen.

Der poi (*Digital Object Identifier*) wird hingegen standardmäßig im Literaturverzeichnis ausgegeben. Wer das nicht möchte setzt bei den biblatex-Optionen doi = false.

## <span id="page-4-2"></span>**IV. Eintragsart** article

Für die Demonstration der Eintragsart article werden die folgenden Mustereinträge in der .bib-Datei verwendet:

```
@ARTICLE{stamm:verzinsung,
  author = {Stamm, Jürgen},title = {Die Verzinsung des zivilprozessualen Kostenerstattungsanspruchs},
```
<span id="page-4-3"></span><sup>13</sup> *Coupette*, [Juristische Netzwerkforschung,](#page-4-4) S. 66.

```
journal = \{NJW\},
 year = {2019},
 pages = {3473-3477},
}
@ARTICLE{stamm:derzweite,
 author = {title = {Ein ausgedachter zweiter Article},
 journal = \{NStZ\},
 year = {1961},
 pages = {1-8},
}
@ARTICLE{stamm:dritter,
  author = {Stram, 0 tro},
 title = {Ein driter fiktiver Article}journal = \{JZ\},year = {1971},pages = \{123-149\},}
@ARTICLE{hellgardt:ar,
  author = {Alexander} Hellgardt and Sebastian Unger},
 title = \{Aufsichtsrat und Anteilseigentum},
  journal = {ZHR},
 volume = {183},
 year = {2019},
 pages = {406-454},
}
@ARTICLE{vierautoren,
  author = {von Graf, Otto and de Beer, Diamant and Mustermann, Max and
  ,→ Nachname, Vorname},
 title = {Ein ausgedachter Aufsatz mit vier Authoren},
 journal = {RabelsZ},
 year = {2019},
 volume = {83},
 pages = \{1-35\},}
@ARTICLE{gehrlein:vollstreckung,
 author = {Gehrlein, Markus},
 title = {Effektive Durchsetzung des Rechts des Gläubigers bei der
  ,→ zivilrechtlichen Zwangsvollstreckung},
 journal = {DZWIR},
 year = {2019},
 pages = {516-525},
  doi = {10.1515/dwir - 2019 - 0143},
}
```
In der Grundform gibt der Befehl

\footcite{stamm:verzinsung}

einen Verweis auf die erste Seite des Artikels wieder.[14](#page-6-0) Für einen Verweis auf eine Fundstelle auf einer der Folgeseiten benutzt man das postnote-Feld wie folgt:

\footcite[3]{stamm:zweiter}

Die konkrete Fundstelle wird dann nach der ersten Seite in Klammern angegeben.[15](#page-6-1) Unmittelbar folgende Zitate desselben Artikels werden mit *ebd.* erkannt.[16](#page-6-2) Andere Artikel desselben Autors werden nicht mit *ebd*. zitiert.<sup>[17](#page-6-3)</sup>

Bei einer Übereinstimmung der Nachnamen wird allen Zitaten automatisch der erste Buchstabe des Vornamens hinzugefügt.[18](#page-6-4)

Einige Zeitschriften wie ZHR oder RabelsZ werden zusätzlich mit dem Jahrgang der Zeitschrift zitiert. Der biblatex-jura2-Stil berücksichtigt dies.[19](#page-6-5) Man muss dafür nur in der .bib-Datei das Feld volume verwenden.[20](#page-6-6) Der Text vor dem Namen wird durch das prenote-Feld wie folgt in die Fußnote aufgenommen:

\footcite[vgl.][517]{gehrlein:vollstreckung}

Im Literaturverzeichnis wird für Artikel, die über einen poi verfügen, auch der poi im Literaturverzeichnis als Hyperlink ausgegeben. $21$ 

In der Datei jura2.cbx befindet sich in der Definition des Bibmarkros cite:title:article die Möglichkeit, auch den Titel des Artikels im Fußnotentext auszugeben.

## **Das Literaturverzeichnis für** article **sieht so aus:**

<span id="page-6-13"></span>*Gehrlein*, *Markus*: Effektive Durchsetzung des Rechts des Gläubigers bei der zivilrechtlichen Zwangsvollstreckung. DZWIR 2019, 516–525. doi: [10.1515/dwir-2019-0143](https://doi.org/10.1515/dwir-2019-0143).

- <span id="page-6-11"></span>*Hellgardt*, *Alexander*/*Unger*, *Sebastian*: Aufsichtsrat und Anteilseigentum. ZHR 183 (2019), 406–454.
- <span id="page-6-8"></span>*Stamm*, *Jürgen*: Die Verzinsung des zivilprozessualen Kostenerstattungsanspruchs. NJW 2019, 3473–3477.
- <span id="page-6-9"></span>– Ein ausgedachter zweiter Artikel. NStZ 1961, 1–8.

<span id="page-6-10"></span>*Stamm*, *Otro*: Ein dritter fiktiver Artikel. JZ 1971, 123–149.

<span id="page-6-12"></span>*Von Graf*, *Otto*/*de Beer*, *Diamant*/*Mustermann*, *Max*/*Nachname*, *Vorname*: Ein ausgedachter Aufsatz mit vier Authoren. RabelsZ 83 (2019), 1–35.

- <span id="page-6-1"></span>15 *J. Stamm*, [NStZ 1961, 1](#page-6-9) (3).
- <span id="page-6-2"></span>16 *[Ebd.](#page-6-9)* (4).
- <span id="page-6-3"></span>17 *J. Stamm*, [NJW 2019, 3473](#page-6-8) (3474).
- <span id="page-6-4"></span>18 *O. Stamm*, [JZ 1971, 123](#page-6-10) (125).
- <span id="page-6-5"></span>19 vgl. *Hellgardt*/*Unger*, [ZHR 183 \(2019\), 406](#page-6-11) (431).
- <span id="page-6-6"></span>20 a. A. *von Graf* /*de Beer*/*Mustermann*/*Nachname*, [RabelsZ 83 \(2019\), 1](#page-6-12) (5).
- <span id="page-6-7"></span>21 vgl. *Gehrlein*, [DZWIR 2019, 516](#page-6-13) (517).

<span id="page-6-0"></span><sup>14</sup> *J. Stamm*, [NJW 2019, 3473.](#page-6-8)

## <span id="page-7-0"></span>**V. Eintragsart** commentary

Die Eintragsart commentary war eindeutig am schwierigsten zu implementieren.

# <span id="page-7-1"></span>**1. Grundform: Kommentare, die nach dem Namen des Herausgebers bzw. Begründers und mit nachgestelltem /***Bearbeiter* **zitiert werden**

Als Grundform ist die Zitierung nach den Namen der Herausgeber bzw. Begründer implementiert, die z. B. beim Palandt, bei dem dieser Eintrag in der .bib-Datei

```
@COMMENTARY{palandt,
  editor = {Palandt, Otto},
  editortype = {founder},
  title = {Bürgerliches Gesetzbuch mit Nebengesetzen},
  year = {2019},
  edition = {79},
  isbn = {978-3-406-73800-5},
 publisher = {C.H. Beck},
 address = {München},
 shorthand = {Palandt},
  options = \{however\},
}
```
zusammen mit diesem Befehl

\footcite[(Ellenberger)§~119 Rn.~4]{palandt}

zu dieser Fußnote führt.<sup>[22](#page-7-2)</sup> Die Option howcited sorgt dafür, dass im Literaturverzeichnis die Klammerbemerkung "zit. als Palandt/Bearbeiter" hinzugefügt wird. Bei Kommentaren funktioniert die idib-Funktionalität leider (noch) nicht.<sup>[23](#page-7-3)</sup>

Man beachte, dass als Grundform der nachgestellte "*/Bearbeiter*" implementiert ist. Dafür wird das postnote-Feld durch kluge Makros von Audrey<sup>[24](#page-7-4)</sup> und moewe<sup>[25](#page-7-5)</sup> wie folgt umdefiniert:

\footcite[(<postnote:prefix>)<postnote:stem>]{<entry>}

d.h. es wird durch runde Klammern in der postnote ein weiteres Feld postnote:prefix erzeugt, in das der Bearbeiter eingetragen wird.

Das funktioniert auch bei Kommentaren mit mehreren Herausgebern, wie z. B.

```
@COMMENTARY{erbr,
  title = {Erbrecht},
 editor = {Burandt}, Wolfgang and Rojahn, Dieter},
```
<span id="page-7-2"></span><sup>22</sup> [Palandt/](#page-13-1)*Ellenberger*, § 119 Rn. 4.

<span id="page-7-3"></span><sup>23</sup> [Palandt/](#page-13-1)*Ellenberger*, § 119 Rn. 5.

<span id="page-7-4"></span><sup>24</sup> <https://tex.stackexchange.com/questions/95110>

<span id="page-7-5"></span><sup>25</sup> <https://tex.stackexchange.com/questions/430698>

```
edition = {3},
  year = {2019},
  publisher = {C.H. Beck},
 address = {München},shorthand = {Burandt/Rojahn},
  options = \{however\},
}
@COMMENTARY{ebjs1,
 maintitle = {H}andelsgesetzbuch},
 title = {Band 1, \S\^1--342e},
 editor = {Ebenroth, Carsten Thomas and Boujong, Karlheinz and Joost, Detlev
  \rightarrow and Strohn, Lutz},
 edition = {4},
 year = {2020},
 publisher = {C.H. Beck},
 address = {München},
 shorthand = {EBJS},
 options = \{however\},
}
```
die dann mit dem Befehl

```
\footnote{\cite[(Flechtner)§~2059 BGB Rn.~1]{erbr}; siehe auch
,→ \cite[(Kindler)Vorbem. §§~1--7 (Kaufmannsbegriff) Rn.~3]{ebjs1}.}
```
so zitiert werden.[26](#page-8-1)

## <span id="page-8-0"></span>**2. Kommentare, die nach ihrem Titel zitiert werden**

Allerdings gibt es auch eine Reihe von Kommentaren und Handbüchern, die nicht nach dem Namen des Herausgebers oder Begründers zitiert werden, sondern nach ihrem Titel. Als Beispiele sollen dienen:

```
@COMMENTARY{erfk,
  title = {Erfurter Kommentar zum Arbeitsrecht},
  editor = {Müller-Glöge, Rudi} and Preis, Ulrich and Schmidt, Ingrid},
 edition = {17},
 address = {München},year = {2017},
 publisher = {C.H. Beck},
 shorthand = {ErrK},
 options = {citedbytitle, howcited},}
@COMMENTARY{beckokbgb,
```
<span id="page-8-1"></span><sup>26</sup> [Burandt/Rojahn/](#page-12-1)*Flechtner*, § 2059 BGB Rn. 1; siehe auch [EBJS/](#page-12-2)*Kindler*, Vorbem. §§ 1–7 (Kaufmannsbegriff) Rn. 3.

```
title = {Beck'scher Online-Kommentar BGB},
  editor = {Bamberger, Georg and Roth, Herbert and Hau, Wolfgang and Poseck,
  \rightarrow Roman},
 edition = {52. Ed.}, Stand 01.11.2019},
 address = {München},publisher = {C.H. Beck},
 shorthand = {BeckOK BGB},
 options = {citedbytitle, howcited},}
```
Der Unterschied wird durch die Option citedbytitle kenntlich gemacht. Dann werden die Kommentare im Literaturverzeichnis nach dem Titel und in den Fußnoten so<sup>[27](#page-9-1)</sup> und so<sup>[28](#page-9-2)</sup> zitiert.

## <span id="page-9-0"></span>**3. Kommentare, bei denen der Bearbeiter vorangestellt wird**

Ein weiterer Unterschied betrifft die Zitierweisen. Wie bereits gesagt ist als Grundform die Zitierweise "Kommentar/*Bearbeiter"* implementiert. Für andere Kommentare ist jedoch das Zitierschema "Bearbeiter in Kommentar" üblich. Dies betrifft zum Beispiel die Kommentare

```
@COMMENTARY{maunzduerig,
  title = {Grundgesetz},
  editor = {Maurz}, Theodor and Dürig, Günter},
  editortype = {founder},
  edition = {80. Erg.-Lfg., März 2019},
 publisher = {C.H. Beck},
  address = {München},
 shorthand = {Maurz/Diirig},
  options = {bearbeiten, howcited}}
@COMMENTARY{kkstpo,
 title = {Karlsruher Kommentar zur Strafprozessordnung},
 editor = {Hannich, Rolf},
 edition = {8},
 year = {2019},
 address = {München},publisher = {C.H. Beck},
 shorthand = {KK-StPO},
  options = {citedbytitle, bearbeiterin, howcited},
}
```
und viele Handbücher, wie zum Beispiel:

@COMMENTARY{hdbversr, title =  ${VertexF}$  +  ${VertexF}$ 

<span id="page-9-1"></span><sup>27</sup> [ErfK/](#page-12-3)*Oetker*, § 15 AktG Rn. 3.

<span id="page-9-2"></span><sup>28</sup> [BeckOK BGB/](#page-12-4)*Faust*, § 433 Rn. 1.

```
editor = {Beckmann, Roland Michael and Matusche-Beckmann, Annemarie},
 edition = {3},
 address = {München},year = {2015},
 publisher = {C.H. Beck},
 shorthand = \{VersRH db\},
 options = {citedbytitle, bearbeiterin, howcited}
}
```
Für das Literaturverzeichnis sorgt dabei die Option bearbeiterin dafür, dass die Option howcited den richtigen Klammerzusatz "zit. als *Bearbeiter* in Kommentar" ausgibt.

In den Fußnoten muss für Kommentare mit vorangestelltem Bearbeiter das prenote-Feld

```
\footnote{vgl. \cite[Schmidt-Aßmann][Art.~19 Abs.~4 Rn.~36]{maunzduerig};
,→ a.\,A. \cite[Diemer][§~151 Rn.~2]{kkstpo}.}
```
für dieses Ergebnis verwendet werden.[29](#page-10-1) Das funktioniert mit

\footcite[Matusche-Beckmann][§~5 Rn.~14]{hdbversr}

auch für Handbücher.[30](#page-10-2) Wenn man sich nicht an diese Konvention halten will, kann man die Fußnote mit

\footcite[(Matusche-Beckmann)§~5 Rn.~14 (falsch zitiert)]{hdbversr}

auch anders gestalten.<sup>[31](#page-10-3)</sup> Dann muss man aber in der .bib-Datei die Option bearbeiterin rausnehmen, damit der "zit. als"-Zusatz im Literaturverzeichnis richtig ausgegeben wird.

## <span id="page-10-0"></span>**4. Kommentare mit mehreren Bänden**

Besondere Probleme stellen sich mit Kommentaren, die aus mehreren Bänden bestehen. Beim Maunz/Dürig ist dies zwar kein Problem, weil alle Bände denselben Bearbeitungsstand haben. Bei den verschiedenen Münchener Kommentaren oder beim Staudinger sieht das aber anders aus. Es gibt mehrere Möglichkeiten, ich empfehle, die einzelnen Bände separat in dem Feld title anzugeben:

@COMMENTARY{muekobgb,

```
maintitle = {</u>Münchener Kommentar zum Bürgerlichen Gesetzbuch},
title = \hbox{hfill\hskip-1pt\hskip-1pt\hBand 1: Allgemeiner Teil. Hrsg. von Franz Säcker. 7. Aufl., München
\rightarrow 2015.\hfill\hfill\linebreak
Band 2: Schuldrecht – Allgemeiner Teil. Hrsg. von Wolfgang Krüger. 7. Aufl.,
,→ München 2016.\hfill\hfill\linebreak},
```
<span id="page-10-1"></span>29 vgl. *Schmidt-Aßmann* in [Maunz/Dürig,](#page-12-5) Art. 19 Abs. 4 Rn. 36; a. A. *Diemer* in [KK-StPO,](#page-12-6) § 151 Rn. 2.

<span id="page-10-3"></span>31 [VersRHdb/](#page-13-2)*Matusche-Beckmann*, § 5 Rn. 14 (falsch zitiert).

<span id="page-10-2"></span><sup>30</sup> *Matusche-Beckmann* in [VersRHdb,](#page-13-2) § 5 Rn. 14.

```
shorthand = {MüKoBGB},
  addendum = \{(jeweils zit. als MüKoBGB/\emph{Bearbeiter})},
  options = {citedbytitle},
}
@COMMENTARY{staudinger,
 maintitle = {Kommentar zum Bürgerlichen Gesetzbuch mit
  ,→ Ein\-führungs\-gesetz und Nebengesetzen},
 title = \hbox{hfill\label{def:rel}hfill\label{def:rel}§§~433--480 (Kaufrecht): Neubearbeitung 2014 von Michael Beckmann,
  → Annemarie Matusche-Beckmann und Martin Josef
  → Schermeier.\hfill\hfill\linebreak
  §§~611--613 (Dienstvertragsrecht 1): Neubearbeitung 2016 von Philipp S.
  ,→ Fischinger und Reinhard Richardi.\hfill\hfill\linebreak},
 editor = {editortype = {fourder},
 address = {Berlin},
 shorthand = {addendum = \{(jeweils zit. als Staudinger/\emph{Bearbeiter})\},\}
```
Bei den Fußnoten gibt es kein Problem, weil alle Bände mit

```
\footnote{\cite[(Bearbeiter)§~433 Rn.~23]{staudinger}; siehe auch
,→ \cite[(Bearbeiter)§~123 Rn.~12]{muekobgb}.}
```
gleich zitiert werden.[32](#page-11-1)

## <span id="page-11-0"></span>**5. Kommentare mit nur einem Kommentator**

Ein Sonderproblem stellt sich bei dem StGB-Kommentar von *Fischer*, weil dieser nur von einer Person, nämlich Herrn Dr. Fischer selbst, kommentiert wird. Aber auch das lässt sich mit folgendem Eintrag lösen:

```
@COMMENTARY{fischer:stgb,
 editor = {Fischer, Thomas},
 title = {Strafgesetzbuch und Nebengesetze},
 shorthand = {\emptyset},
 year = {2020},
 address = {München},edition = {67},
 publisher = {C.H. Beck}}
```
<span id="page-11-1"></span>der dann die folgende Fußnote ergibt.<sup>[33](#page-11-2)</sup>

<sup>32</sup> [Staudinger/](#page-13-3)*Bearbeiter*, § 433 Rn. 23; siehe auch [MüKoBGB/](#page-13-4)*Bearbeiter*, § 123 Rn. 12.

<span id="page-11-2"></span><sup>33</sup> *[Fischer](#page-12-7)*, § 211 Rn. 1.

#### <span id="page-12-0"></span>**6. Sonderproblem: Kommentare, bei denen die Herausgeber selbst kommentieren**

Ein – bislang noch nicht gelöstes – Sonderproblem stellt sich bei Kommentaren, bei denen die Herausgeber auch als Kommentatoren auftreten. Als Beispiel sei der *Hentschel* zum Straßenver-kehrsrecht genannt.<sup>[34](#page-12-8)</sup>

```
@COMMENTARY{hentschel:stvr,
  editor = {Hentschel}, Peter and König, Peter and Dauer, Peter},title = {Strafenverkenrrecht},
  shorthand = {Hentschel/König/Dauer},
  year = {2015},
 address = {München},edition = {43},
 publisher = {C.H. Beck},
  options = {bearbeiterin},}
```
Nomalerweise würde man die Stellen, die von Herrn König bearbeitet werden, so zitieren.[35](#page-12-9) Das lässt sich aber nicht bislang nur manuell mit dem Befehl

\footnote{Hentschel/\emph{König}/Dauer, § 1 StVG Rn. 1.}

umsetzen. Deshalb bietet sich der Umweg über die Option bearbeiterin an, was zu folgender, automatisch erstellter Fußnote führt.[36](#page-12-10)

## **Im Literaturverzeichnis (nur** commentary**) sieht das Ganze dann so aus:**

- <span id="page-12-4"></span>*Beck'scher Online-Kommentar BGB*. Hrsg. von Georg Bamberger, Herbert Roth, Wolfgang Hau und Roman Poseck. 52. Ed., Stand 01.11.2019, München (zit. als BeckOK BGB/*Bearbeiter*). *Burandt*, *Wolfgang*/*Rojahn*, *Dieter* (Hrsg.): Erbrecht. 3. Aufl., München 2019.
- <span id="page-12-2"></span><span id="page-12-1"></span>*Ebenroth*, *Carsten Thomas*/*Boujong*, *Karlheinz*/*Joost*, *Detlev*/*Strohn*, *Lutz* (Hrsg.): Handelsgesetzbuch. Band 1, §§ 1–342e. 4. Aufl., München 2020 (zit. als EBJS/*Bearbeiter*).
- <span id="page-12-3"></span>*Erfurter Kommentar zum Arbeitsrecht*. Hrsg. von Rudi Müller-Glöge, Ulrich Preis und Ingrid Schmidt. 17. Aufl., München 2017 (zit. als ErfK/*Bearbeiter*).
- <span id="page-12-7"></span>*Fischer*, *Thomas* (Hrsg.): Strafgesetzbuch und Nebengesetze. 67. Aufl., München 2020.
- <span id="page-12-11"></span>*Hentschel*, *Peter*/*König*, *Peter*/*Dauer*, *Peter* (Hrsg.): Straßenverkehrsrecht. 43. Aufl., München 2015.
- <span id="page-12-6"></span>*Karlsruher Kommentar zur Strafprozessordnung*. Hrsg. von Rolf Hannich. 8. Aufl., München 2019 (zit. als *Bearbeiter* in KK-StPO).

<span id="page-12-5"></span>*Maunz*, *Theodor*/*Dürig*, *Günter* (Begr.): Grundgesetz. 80. Erg.-Lfg., März 2019, München.

<span id="page-12-8"></span><sup>34</sup> Wobei ich die Probleme mit den unterschiedlichen Rollen der drei Bearbeiter hier bewusst unter den Tisch fallen lasse.

<span id="page-12-9"></span><sup>35</sup> Hentschel/*König*/Dauer, § 1 StVG Rn. 1.

<span id="page-12-10"></span><sup>36</sup> *König* in [Hentschel/König/Dauer,](#page-12-11) § 1 StVG Rn. 1.

<span id="page-13-4"></span>*Münchener Kommentar zum Bürgerlichen Gesetzbuch*.

Band 1: Allgemeiner Teil. Hrsg. von Franz Säcker. 7. Aufl., München 2015.

Band 2: Schuldrecht – Allgemeiner Teil. Hrsg. von Wolfgang Krüger. 7. Aufl., München 2016.

(jeweils zit. als MüKoBGB/*Bearbeiter*).

- <span id="page-13-1"></span>*Palandt*, *Otto* (Begr.): Bürgerliches Gesetzbuch mit Nebengesetzen. 79. Aufl., München 2019 (zit. als Palandt/*Bearbeiter*).
- <span id="page-13-3"></span>*Staudinger*, *Julius von* (Begr.): Kommentar zum Bürgerlichen Gesetzbuch mit Einführungsgesetz und Nebengesetzen.

§§ 433–480 (Kaufrecht): Neubearbeitung 2014 von Michael Beckmann, Annemarie Matusche-Beckmann und Martin Josef Schermeier.

§§ 611–613 (Dienstvertragsrecht 1): Neubearbeitung 2016 von Philipp S. Fischinger und Reinhard Richardi.

Berlin (jeweils zit. als Staudinger/*Bearbeiter*).

<span id="page-13-2"></span>*Versicherungsrechts-Handbuch*. Hrsg. von Roland Michael Beckmann und Annemarie Matusche-Beckmann. 3. Aufl., München 2015 (zit. als *Bearbeiter* in VersRHdb).

# <span id="page-13-0"></span>**VI. Rechtsprechung über die Eintragsart** jurisdiction

Man kann darüber streiten, ob es sinnvoll ist, Rechtsprechung mit biblatex zu verwalten. Vor allem spricht dagegen, dass juris und beck-online keine entsprechenden Schnittstellen anbieten. Aber sobald man eine Entscheidung mehr als einmal zitiert spart man auch bei einer manuellen Erfassung in der .bib-Datei Zeit.

Die Benennung der Felder für die Eintragsart jurisdiction entspricht den von juris verwendeten Bezeichnungen:

```
@jurisdiction{viiizr255.17,
  gericht = {BGH},dokumententyp = {Beschluss},
  entscheidungsdatum = {2019-01-08},
  aktenzeichen = \{VIII ZR 225/17\},
  datenbank = \{juris\},
  ecli = {ECLI:DE:BGH:2019:080119BVIIIZR225.17.0},}
```
Dann kann man mit dem normalen footcite-Befehl

\footcite[Rn. 3] {viiizr255.17}

die folgende Fußnote erzeugen.<sup>[37](#page-13-5)</sup> Die ibid-Funktionalität<sup>[38](#page-13-6)</sup> gibt es auch hier.<sup>[39](#page-13-7)</sup>

Mann kann sich entscheiden, ob man die Zitierung nach einer juristischen Datenbank oder einer Zeitschrift vornimmt. Im letzteren Fall muss die Option citedbypage gesetzt werden.

<span id="page-13-5"></span><sup>37</sup> [BGH, Beschluss vom 8. Jan. 2019 – VIII ZR 225/17 – juris](#page-0-0) Rn. 3.

<span id="page-13-6"></span><sup>38</sup> [Ebd.](#page-0-0)

<span id="page-13-7"></span><sup>39</sup> [Ebd.](#page-0-0) Rn. 16.

```
@jurisdiction{1str346.18,
  gericht = {BGH},dokumententyp = {Beschluss},
  entscheidungsdatum = {2019-09-24}.
  aktenzeichen = \{1 \text{ StR } 346/18\},\datenbank = {beck-only},
}
@jurisdiction{1str346.18.2,
  gericht = {BGH},
  dokumententyp = {Beschluss},
  entscheidungsdatum = {2019-09-24},
  aktenzeichen = \{1 \text{ StR } 346/18\},\fundstelle = {NJW 2019, 3532},
  options = {citedbypage},}
```
Das ergibt mit den Befehlen

```
\footcite[Rn. 15]{1str346.18}
\footcite[3535]{1str346.18.2}
```
diese<sup>[40](#page-14-0)</sup> Fußnoten.<sup>[41](#page-14-1)</sup>

Die folgenden Beispiele stammen aus den Richtlinien für die Zitierweise und die Verwendung von Abkürzungen in den Entscheidungen des Bundesverwaltungsgerichts, <sup>[42](#page-14-2)</sup> wobei ich die ECLI weglasse, weil niemand sonst sie verwendet und sie die Fußnoten unnötig aufbläht. Die Einträge

```
@jurisdiction{6p7.12,
  gericht = {BVerwG},dokumententyp = {Beschluss},
  entscheidungsdatum = {2003-02-19},
  aktenzeichen = \{6 \text{ P } 7.12\},
  fundstelle = {BVerwGE 146, 48},
  ecli = {ECLI:DE:BVerwG: 2013:190213B6P7.12.0},
}
@jurisdiction{1c2.94,
  gericht = {BVerwG},
  dokumententyp = {Urteil},
 entscheidungsdatum = {1995-01-24},
 aktenzeichen = \{1 \text{ C } 2.94\},
  fundstelle = {BVerwGE 97, 301},
  ecli = {ECLI:DE:BVerwG:1995:240195U1C2.94.0},
```
<span id="page-14-0"></span><sup>40</sup> [BGH, Beschluss vom 24. Sep. 2019 – 1 StR 346/18 – beck-online](#page-0-0) Rn. 15.

<span id="page-14-1"></span><sup>41</sup> [BGH, Beschluss vom 24. Sep. 2019 – 1 StR 346/18 – NJW 2019, 3532](#page-0-0) (3535).

<span id="page-14-2"></span><sup>42</sup> <https://www.bverwg.de/rechtsprechung/urteile-beschluesse/zitierungen>

```
options = {citedbypage},
```
}

ergeben dabei jeweils die vorgesehenen<sup>[43](#page-15-1)</sup> Fußnoten.<sup>[44](#page-15-2)</sup>

Der Nachweis einer ständigen Rechtsprechung funktioniert,<sup>[45](#page-15-3)</sup> ebensowie wie die Zitierung der Rechtsprechung des Bundesverfassungsgerichts in BVerfGE<sup>[46](#page-15-4)</sup> und EuGRZ.<sup>[47](#page-15-5)</sup> Auch der VGH Mannheim kommt zu seinem Recht.<sup>[48](#page-15-6)</sup>

Schließlich können auch Entscheidungen, die mit den Namen der Parteien bezeichnet werden, wie folgt in die .bib-Datei aufgenommen werden:

```
@jurisdiction{c208.00,
  gericht = {EuGH},dokumententyp = \{Urteil\},
  entscheidungsdatum = {2002-11-05},
  aktenzeichen = {C-208/00},
  datenbank = \{juris\},
  ecli = {ECLI:EU:C:2002:632},kurzname = \{\text{Überseering}\},\}
@jurisdiction{64387.01,
  gericht = {EGMR},dokumententyp = {Urteil},
  entscheidungsdatum = {2005-02-10},
  aktenzeichen = {Nr.} ~64387/01},
  ecli = {ECLI:CE:ECHR:2005:0210JUD006438701},kurzname = {Unl/Deutschland},
}
```
Das ergibt dann diese<sup>[49](#page-15-7)</sup> Fußnoten.<sup>[50](#page-15-8)</sup> Wer möchte macht das auch mit *Reiten im Walde*.<sup>[51](#page-15-9)</sup> Auch die Ziterweise des Bundesverfassungsgerichts, die neuerdings amtliche Sammlung und Randnummer angeben, lässt sich abbilden.[52](#page-15-10)

## <span id="page-15-0"></span>**VII. Festschriften über Eintragsart** incollection

Beiträge in Festschriften lassen sich über die Eintragsart incollection verhältnismäßig leicht erfassen:

- <span id="page-15-1"></span>43 [BVerwG, Beschluss vom 19. Feb. 2003 – 6 P 7.12 – BVerwGE 146, 48](#page-0-0) Rn. 14.
- <span id="page-15-2"></span>44 [BVerwG, Urteil vom 24. Jan. 1995 – 1 C 2.94 – BVerwGE 97, 301](#page-0-0) (312).

- <span id="page-15-4"></span>46 [BVerfG, Beschluss vom 17. Jan. 1979 – 2 BvL 6/76 – BVerfGE 50, 195](#page-0-0) (201).
- <span id="page-15-5"></span>47 [BVerfG, Kammerbeschluss vom 1. März 2001 – 2 BvR 1570/03 – EuGRZ 2004, 317](#page-0-0) (320).
- <span id="page-15-6"></span>48 [VGH Mannheim, Urteil vom 4. Mai 2011 – 11 S 207/11 – NVwZ 2011, 1210](#page-0-0) Rn. 50.
- <span id="page-15-7"></span>49 [EuGH, Urteil vom 5. Nov. 2002 – C-208/00, Überseering – juris](#page-0-0) Rn. 52.
- <span id="page-15-8"></span>50 [EGMR, Urteil vom 10. Feb. 2005 – Nr. 64387/01, Uhl/Deutschland –](#page-0-0) Rn. 27.
- <span id="page-15-9"></span>51 [BVerfG, Beschluss vom 6. Juni 1989 – 1 BvR 921/85, Reiten im Walde – juris](#page-0-0) Rn. 54.
- <span id="page-15-10"></span>52 [BVerfG, Urteil vom 6. Dez. 2016 – 1 BvR 2821/11 u.a. Atomausstieg – BVerfGE 143, 246](#page-0-0) (341 f.) Rn. 268.

<span id="page-15-3"></span><sup>45</sup> StRspr, vgl. [BVerwG, Beschluss vom 11. Aug. 1999 – 11 B 61.98 – Buchholz 310 § 132 Abs. 2 Ziff. 1 VwGO](#page-0-0) [Nr. 19.](#page-0-0)

```
@INCOLLECTION{laack:infra,
  title = {Ein ausgedachter Artikel zum Infrastukturrecht},
  author = \{van \text{ Lack}, \text{Hemd} \} and de Beer, Diamant and Mitautor, Vorname},
  booktitle = {Infrastruktur-Recht: Festschrift für Wilfried Erbguth zum 70.
  \leftrightarrow Geburtstag},
  editor = {Sabine Schlacke and Guy Beaucamp and Mathias Schubert},
  address = {Berlin},
  publisher = {Duncker \setminus& Humblot},year = {2019},
  pages = {55-75},
  shorttitle = {FS Erbguth},
  options = {fshowcited},}
@incollection{beckemper:unvernunft,
  title = {Unvernunft als Zurechnungskriterium in den
  ,→ \enquote{Retterfällen}},
  author = {Beckemper, Katharina},
  booktitle = {Strafrecht als Scientia Universalis -- Festschrift für Claus
  \rightarrow Roxin zum 80. Geburtstag},
  editor = {Mantred}, Heinrich},
  year = {2011},
  pages = {397-411},address = {München},
  shorttitle = {FS Roxin},
  options = {fshowcited},}
```
Die Zitate mit dem Befehl

```
\footnote{\cite[56]{laack:infra}; siehe auch
   \cite[401]{beckemper:unvernunft}.}
```
sehen dann so aus. $53$ 

## **Im Literaturverzeichnis (nur** incollection**) sieht das Ganze dann so aus:**

- <span id="page-16-2"></span>Beckemper, Katharina: Unvernunft als Zurechnungskriterium in den "Retterfällen". In: Strafrecht als Scientia Universalis – Festschrift für Claus Roxin zum 80. Geburtstag. Hrsg. von Heinrich Manfred. München 2011, S. 397–411 (zit. als FS Roxin).
- <span id="page-16-1"></span>*Van Laack*, *Hemd*/*de Beer*, *Diamant*/*Mitautor*, *Vorname*: Ein ausgedachter Artikel zum Infrastukturrecht. In: Infrastruktur-Recht: Festschrift für Wilfried Erbguth zum 70. Geburtstag. Hrsg. von Sabine Schlacke*,* Guy Beaucamp und Mathias Schubert. Berlin 2019, S. 55–75 (zit. als FS Erbguth).

<span id="page-16-0"></span><sup>53</sup> *van Laack*/*de Beer*/*Mitautor*, [FS Erbguth,](#page-16-1) S. 56; siehe auch *Beckemper*, [FS Roxin,](#page-16-2) S. 401.

## <span id="page-17-0"></span>**VIII. Berichte über die Eintragsart** report

Berichte können zum Beispiel mit diesen Einträgen in die .bib-Datei aufgenommen werden:

```
@report{weissbuchzukunft,
  title = \{Weibbuch zur Zukunft Europas\},\titleaddon = {Die EU der 27 im Jahr 2025: Überlegungen und Szenarien},
  author = {Europäische Kommission},date = {2017 - 03 - 01},
 note = \{COM(2017) 2025\},doi = {10.2775/947247},
}
@report{ipcc:ocean,
  author = \{IPCC\},
 title = {Special Report on the Ocean and Cryosphere in a Changing Climate},
 date = {2019},
 % pulse = \{In press\},\url = {https://www.ipcc.ch/site/assets/uploads/sites/3/2019/12/
  ,→ SROCC_FullReport_FINAL.pdf},
  urldate = {2019-12-17},
}
```
Mit den normalen /footcite-Befehlen<sup>[54](#page-17-2)</sup> entstehen dann die Fußnoten.<sup>[55](#page-17-3)</sup> Die idib-Funktionalität $56$  gibt es auch hier.<sup>[57](#page-17-5)</sup>

## <span id="page-17-1"></span>**IX. Online-Quellen über die Eintragsart** online

Online-Quellen können zum Beispiel mit desem Eintrag in die .bib-Datei aufgenommen

```
@online{dskerfahrungsbericht,
 author = \{Datenschutzkonferenz\},
 title = {Erfahrungsbericht der unabhängigen Datenschutzaufsichtsbehörden
  ,→ des Bundes und der Länder zur Anwendung der DS-GVO},
 shorttitle = {Erfahrungsbericht 2019},
 date = {2019-11},
 url = {https://www.datenschutzkonferenz-online.de/media/dskb/
  \rightarrow 20191213_erfahrungsbericht_zur_anwendung_der_ds-gvo.pdf},
 urldate = {2019-12-17},
 options = {fshowcited},}
```
<span id="page-17-2"></span><sup>54</sup> *Europäische Kommission*, [Weißbuch zur Zukunft Europas,](#page-19-0) S. 8.

<span id="page-17-3"></span><sup>55</sup> *[Ebd.](#page-19-0)*, S. 15.

<span id="page-17-4"></span><sup>56</sup> *IPCC*, [Special Report on the Ocean and Cryosphere in a Changing Climate,](#page-19-1) S. 32.

<span id="page-17-5"></span><sup>57</sup> *[Ebd.](#page-19-1)*, S. 45.

und dann so<sup>[58](#page-18-2)</sup> zitiert werden.<sup>[59](#page-18-3)</sup>

# <span id="page-18-0"></span>**X. Schlussbemerkungen und Dank**

biblatex-jura2 deckt derzeit noch nicht alle denkbaren Eintragsarten ab. Perspektivisch möchte ich als nächstes die folgenden Probleme angehen:

- 1. idib-Funktion für Kommentare.
- <span id="page-18-1"></span>2. sinnvoll gegliedertes Rechtsprechungsverzeichnis.

Solange es die Funktion 2. noch nicht gibt, muss das Literaturverzeichnis mit dem Befehl

\printbibliography[nottype=jurisdiction]}

ausgegeben werden, um unleserliche Einträge zu vermeiden.

Weitere Anregungen und Anmerkungen werden unter biblatex-jura2(a)gmx.net entgegen genommen.

Mein besonderer Dank gilt Moritz Wemheuer, der sich mit viel Geduld mit meinen Fragen befasst hat.

<span id="page-18-2"></span><sup>58</sup> *Datenschutzkonferenz*, [Erfahrungsbericht 2019,](#page-19-2) S. 9.

<span id="page-18-3"></span><sup>59</sup> *[Ebd.](#page-19-2)*, S. 25.

## **Literatur**

- *Beckemper, Katharina*: Unvernunft als Zurechnungskriterium in den "Retterfällen". In: Strafrecht als Scientia Universalis – Festschrift für Claus Roxin zum 80. Geburtstag. Hrsg. von Heinrich Manfred. München 2011, S. 397–411 (zit. als FS Roxin).
- *Beck'scher Online-Kommentar BGB*. Hrsg. von Georg Bamberger, Herbert Roth, Wolfgang Hau und Roman Poseck. 52. Ed., Stand 01.11.2019, München (zit. als BeckOK BGB/*Bearbeiter*).

*Burandt*, *Wolfgang*/*Rojahn*, *Dieter* (Hrsg.): Erbrecht. 3. Aufl., München 2019.

- *Coupette, Corinna*: Juristische Netzwerkforschung. Tübingen 2019. poi: [10.1628/978-3-16-](https://doi.org/10.1628/978-3-16-157012-4) [157012-4](https://doi.org/10.1628/978-3-16-157012-4) (zugl. Diss. Bucerius Law School 2018).
- <span id="page-19-2"></span>*Datenschutzkonferenz*: Erfahrungsbericht der unabhängigen Datenschutzaufsichtsbehörden des Bundes und der Länder zur Anwendung der DS-GVO. Nov. 2019. url: https://www. [datenschutzkonferenz- online.de/media/dskb/20191213\\_erfahrungsbericht\\_](https://www.datenschutzkonferenz-online.de/media/dskb/20191213_erfahrungsbericht_zur_anwendung_der_ds-gvo.pdf) [zur\\_anwendung\\_der\\_ds-gvo.pdf](https://www.datenschutzkonferenz-online.de/media/dskb/20191213_erfahrungsbericht_zur_anwendung_der_ds-gvo.pdf) (zuletzt besucht am 17. Dez. 2019) (zit. als Erfahrungsbericht 2019).
- *Ebenroth*, *Carsten Thomas*/*Boujong*, *Karlheinz*/*Joost*, *Detlev*/*Strohn*, *Lutz* (Hrsg.): Handelsgesetzbuch. Band 1, §§ 1–342e. 4. Aufl., München 2020 (zit. als EBJS/*Bearbeiter*).
- *Erfurter Kommentar zum Arbeitsrecht*. Hrsg. von Rudi Müller-Glöge, Ulrich Preis und Ingrid Schmidt. 17. Aufl., München 2017 (zit. als ErfK/*Bearbeiter*).
- <span id="page-19-0"></span>*Europäische Kommission*: Weißbuch zur Zukunft Europas. Die EU der 27 im Jahr 2025: Über-legungen und Szenarien. COM(2017) 2025. 1. März 2017. poi: [10.2775/947247](https://doi.org/10.2775/947247).
- *Fischer*, *Thomas* (Hrsg.): Strafgesetzbuch und Nebengesetze. 67. Aufl., München 2020.
- *Gehrlein*, *Markus*: Effektive Durchsetzung des Rechts des Gläubigers bei der zivilrechtlichen Zwangsvollstreckung. DZWIR 2019, 516–525. poi: [10.1515/dwir-2019-0143](https://doi.org/10.1515/dwir-2019-0143).
- *Hellgardt*, *Alexander*/*Unger*, *Sebastian*: Aufsichtsrat und Anteilseigentum. ZHR 183 (2019), 406–454.
- *Hentschel*, *Peter*/*König*, *Peter*/*Dauer*, *Peter* (Hrsg.): Straßenverkehrsrecht. 43. Aufl., München 2015.
- <span id="page-19-1"></span>*IPCC*: Special Report on the Ocean and Cryosphere in a Changing Climate. 2019. url: [https:](https://www.ipcc.ch/site/assets/uploads/sites/3/2019/12/SROCC_FullReport_FINAL.pdf) [//www.ipcc.ch/site/assets/uploads/sites/3/2019/12/SROCC\\_FullReport\\_](https://www.ipcc.ch/site/assets/uploads/sites/3/2019/12/SROCC_FullReport_FINAL.pdf) [FINAL.pdf](https://www.ipcc.ch/site/assets/uploads/sites/3/2019/12/SROCC_FullReport_FINAL.pdf) (zuletzt besucht am 17. Dez. 2019).
- *Karlsruher Kommentar zur Strafprozessordnung*. Hrsg. von Rolf Hannich. 8. Aufl., München 2019 (zit. als *Bearbeiter* in KK-StPO).
- *Larenz*, *Karl*/*Canaris*, *Claus-Wilhelm*: Methodenlehre der Rechtswissenschaft. 3. Aufl., Berlin Heidelberg New York 2013.
- *Maunz*, *Theodor*/*Dürig*, *Günter* (Begr.): Grundgesetz. 80. Erg.-Lfg., März 2019, München.
- *Maurer*, *Hartmut*/*Waldhoff*, *Christian*: Allgemeines Verwaltungsrecht. 19. Aufl., München 2017.
- *Medicus*, *Dieter*/*Petersen*, *Jens*: Bürgerliches Recht. Eine nach Anspruchsgrundlagen geordnete Darstellung zur Examensvorbereitung. 27. Aufl., München 2019.
- *Münchener Kommentar zum Bürgerlichen Gesetzbuch*.

Band 1: Allgemeiner Teil. Hrsg. von Franz Säcker. 7. Aufl., München 2015.

Band 2: Schuldrecht – Allgemeiner Teil. Hrsg. von Wolfgang Krüger. 7. Aufl., München

2016.

(jeweils zit. als MüKoBGB/*Bearbeiter*).

- *Palandt*, *Otto* (Begr.): Bürgerliches Gesetzbuch mit Nebengesetzen. 79. Aufl., München 2019 (zit. als Palandt/*Bearbeiter*).
- *Stamm*, *Jürgen*: Die Verzinsung des zivilprozessualen Kostenerstattungsanspruchs. NJW 2019, 3473–3477.
- Ein ausgedachter zweiter Artikel. NStZ 1961, 1–8.

*Stamm*, *Otro*: Ein dritter fiktiver Artikel. JZ 1971, 123–149.

*Staudinger*, *Julius von* (Begr.): Kommentar zum Bürgerlichen Gesetzbuch mit Einführungsgesetz und Nebengesetzen.

§§ 433–480 (Kaufrecht): Neubearbeitung 2014 von Michael Beckmann, Annemarie Matusche-Beckmann und Martin Josef Schermeier.

§§ 611–613 (Dienstvertragsrecht 1): Neubearbeitung 2016 von Philipp S. Fischinger und Reinhard Richardi.

Berlin (jeweils zit. als Staudinger/*Bearbeiter*).

- *Van Laack*, *Hemd*/*de Beer*, *Diamant*/*Mitautor*, *Vorname*: Ein ausgedachter Artikel zum Infrastukturrecht. In: Infrastruktur-Recht: Festschrift für Wilfried Erbguth zum 70. Geburtstag. Hrsg. von Sabine Schlacke*,* Guy Beaucamp und Mathias Schubert. Berlin 2019, S. 55–75 (zit. als FS Erbguth).
- *Versicherungsrechts-Handbuch*. Hrsg. von Roland Michael Beckmann und Annemarie Matusche-Beckmann. 3. Aufl., München 2015 (zit. als *Bearbeiter* in VersRHdb).
- *Von Graf*, *Otto*/*de Beer*, *Diamant*/*Mustermann*, *Max*/*Nachname*, *Vorname*: Ein ausgedachter Aufsatz mit vier Authoren. RabelsZ 83 (2019), 1–35.